## **Att skapa tidtabeller för tåg**

Hur några komponenter i vanliga tekniska system benämns och samverkar, t ex i en cykel eller i ett enkelt produktionseller transportsystem - Teknik, Media 4-6

Bifogad video:<https://www.youtube.com/embed/-WIY2NvG7-c?feature=oembed>

## **Fakta om filmen**

Informationsfilm. Trafikverket. Längd 4:31

## **Handling**

Filmen visar hur järnvägsnätet ser ut och hur det går till när det skapas tidtabeller för tåg.

## **Nyckelord**

Tåg, järnväg, ledningscentral.

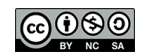